## **Loftware Error Log**

Navigate to the 'Start Menu' Go to: All Programs | Loftware Clients | System Folders | Logs

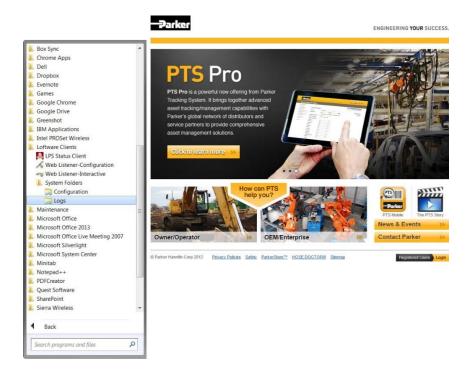

Open the loftware.log 'Text Document' file. Save the file and contact us.

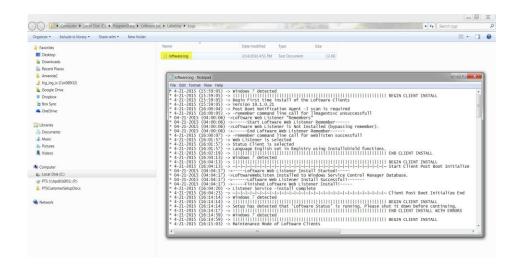